# **pyfootball Documentation**

*Release 1.0.1*

**Timothy "xozzo" Ng**

**Jun 03, 2017**

# User Documentation

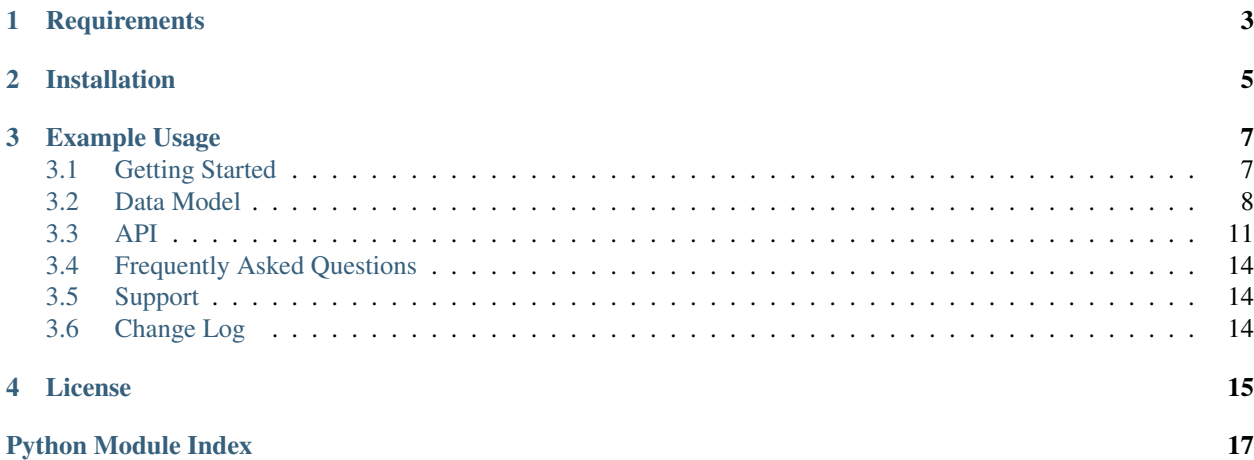

<span id="page-4-0"></span>pyfootball is a client library for [football-data.org](http://api.football-data.org/index) written in Python.

This library was written to allow for easier access to football-data's resources by abstracting HTTP requests and representing the JSON responses as Python classes.

Warning: pyfootball does not rate limit methods that send HTTP requests to football-data's endpoints. You are responsible for adhering to the 50-requests-per-minute rule — you risk having your API key revoked and/or your IP banned if you don't!

# **Requirements**

- <span id="page-6-0"></span>• A valid API key for football-data. You can request for one [here.](http://api.football-data.org/register)
- Python 3.5+
- The requests library. pip should handle this for you when installing pyfootball.

Installation

<span id="page-8-0"></span>Installation is easy using pip:

\$ pip install pyfootball

## Example Usage

```
>>> import pyfootball
>>> f = pyfootball.Football(api_key='your_api_key')
>>> bayern = f.get_team(5)
>>> bayern.market_value
582,225,000 C
```
# <span id="page-10-1"></span>**Getting Started**

In this tutorial, you'll be introduced to pyfootball's API as well as its data mapping.

If you're not familiar with football-data.org, it'd be better for you to get acquainted with it by reading the [football](http://api.football-data.org/documentation)[data.org documentation](http://api.football-data.org/documentation) before proceeding with pyfootball.

If you don't have pyfootball set up, see *[the home page](#page-4-0)*. Otherwise, let's get started!

First, you're going to want to create a Football instance:

```
>>> import pyfootball
>>> f = pyfootball.Football(api_key='your_api_key')
```
You can also choose to instantiate Football without any arguments and make it use an API key obtained from an environmental variable named PYFOOTBALL\_API\_KEY. Here is an example in \*nix:

```
$ export PYFOOTBALL_API_KEY='your_api_key'
```
and then in your program:

```
>>> import pyfootball
>>> f = pyfootball.Football()
```
If you provide an invalid API key, an HTTPError exception will be raised.

Note: Instantiating a Football object will use one request out of the 50 allowed per minute by football-data.org's API. You can see the full list of which functions send requests and which ones don't at *[API](#page-14-0)*.

The Football class serves as an entry point for the library. Now, we want to get the data of a team — for example, Manchester United — but since we don't know its ID in football-data.org's database, we're going to have to look it up:

```
>>> matches = f.search_teams("manchester")
>>> matches
{65: 'Manchester City FC', 66: 'Manchester United FC'}
```
Football.search\_teams(name) queries the database for matches to name and returns key-value pairs of team IDs and team names respectively.

Now that we have Manchester United's ID, we can get more information about it:

```
>>> man_utd = f.get_team(66)
```
Football.get\_team(id) returns a Team object. It contains all the information you'd get in a JSON response from football-data.org, along with some cool functions. We can call Team.get\_fixtures() to get its fixtures or Team.get\_players() to get its players.

Hint: The Football class provides a useful method Football.get\_prev\_response() to give you information about the most recently-used response. Any time you use a method in the library that sends a HTTP request, this value is updated. You can use it to keep track of useful stuff like response status code or how many requests you have left.

```
>>> players = man_utd.get_players()
```
Team.get\_players() returns a list of Player objects. Like Team objects, Player objects are objects from JSON responses mapped to Python classes:

```
>>> players[0].name
Paul Pogba
>>> players[0].market_value
70,000,000 C
```
A comprehensive list of object models and their attributes are available at *[Data Model](#page-11-0)*. A full list of functions available are available at *[API](#page-14-0)*.

## <span id="page-11-0"></span>**Data Model**

The data model was designed to keep to the original data's structure as closely as possible. There were mostly minor changes as a result of following the [PEP8 guidelines](https://www.python.org/dev/peps/pep-0008/) such as turning variable names from using camelCase to under\_scores.

Each [football-data.org resource](http://api.football-data.org/docs/v1/index.html#_resources) is mapped into an object. Each value in a JSON resource is mapped to an attribute of the object. You can access these values using the syntax  $Ob$  ject.attribute. For example:

```
>>> import pyfootball
>>> f = pyfootball.Football(api_key='your_api_key')
>>> my_team = f.get_team(5)
```
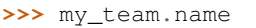

FC Bayern München

## **Competition**

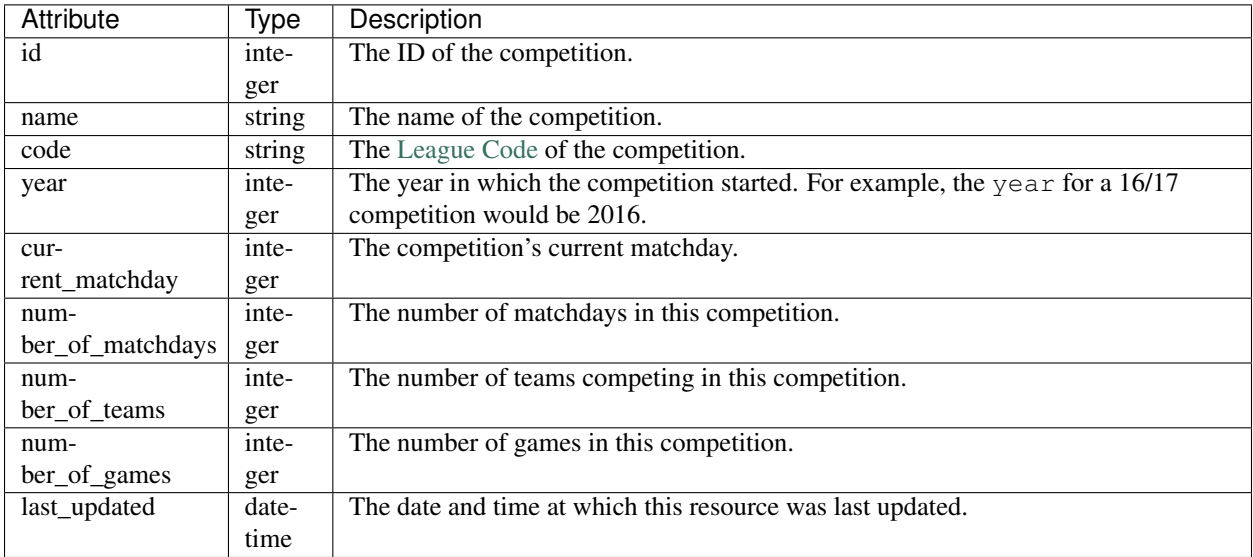

## **LeagueTable**

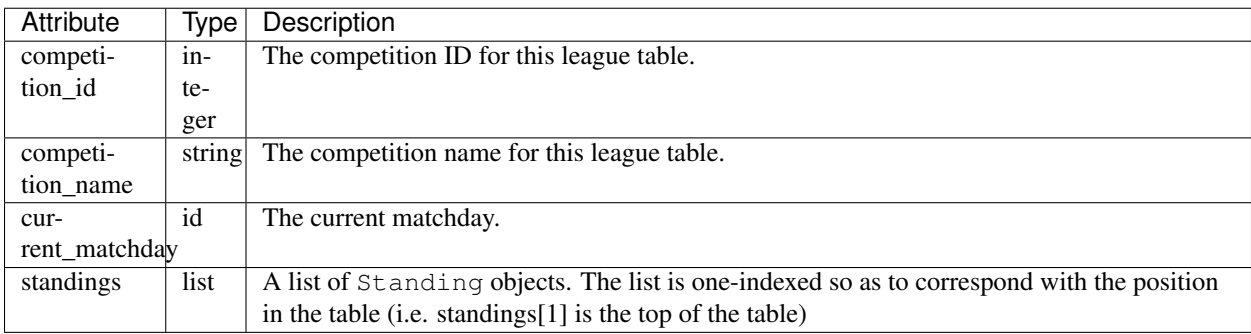

## **Standing**

Each Standing object represents a "row" in the league table.

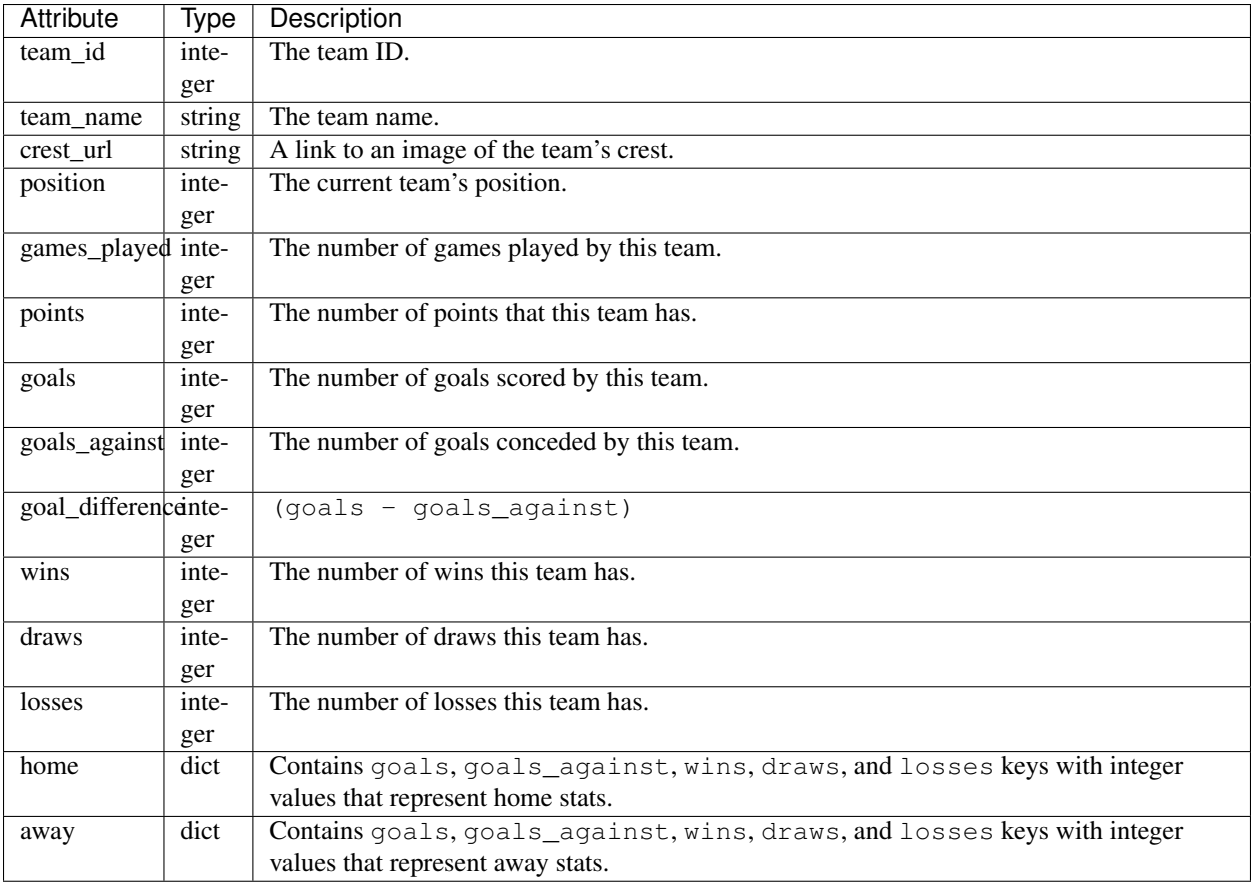

## **Fixture**

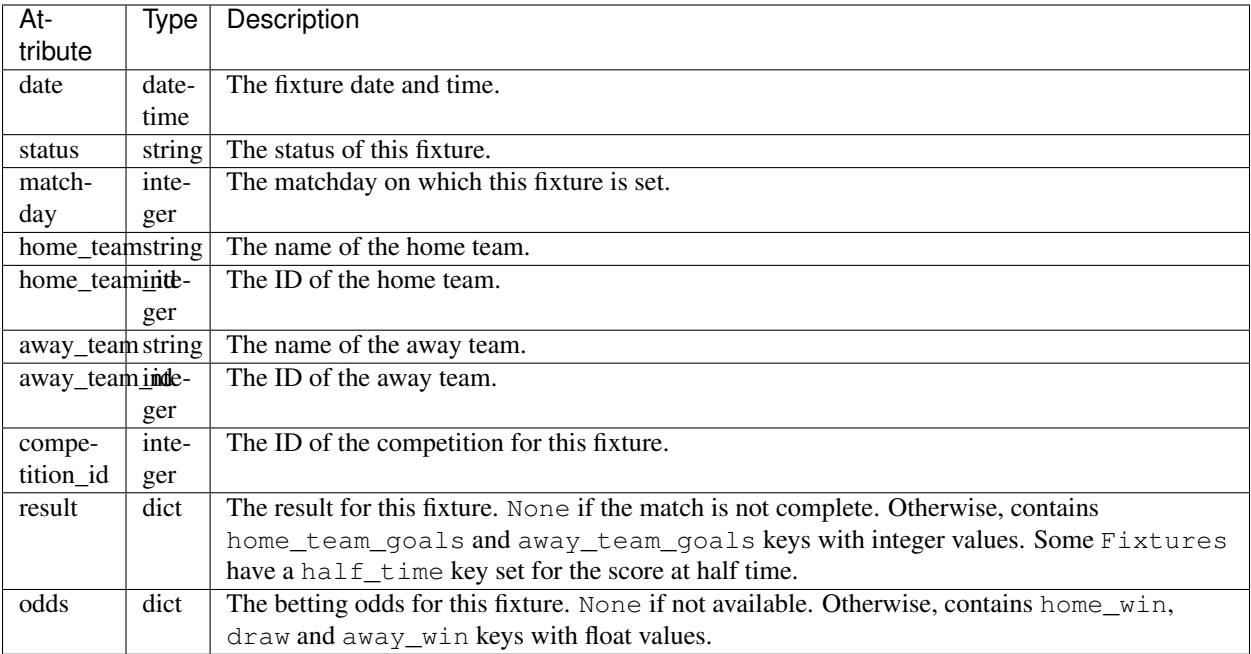

## <span id="page-14-2"></span>**Team**

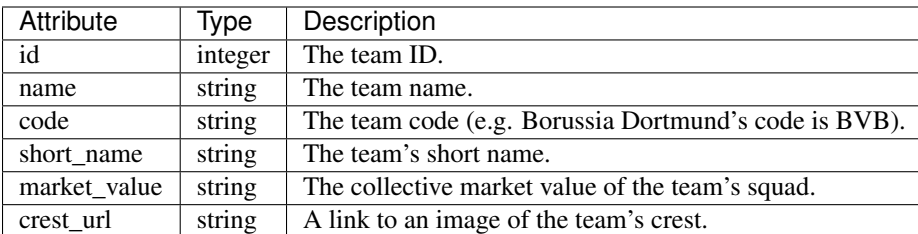

## **Player**

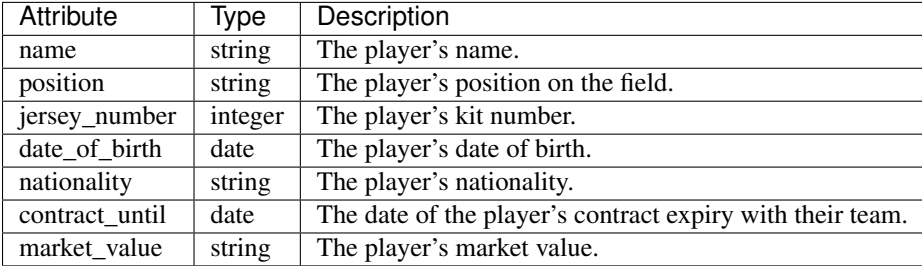

# <span id="page-14-0"></span>**API**

For every function that sends a HTTP request, an HTTPError is raised whenever the response status code is 4XX or 5XX which signifies that something went wrong between pyfootball sending the API a request and the API giving a response. If you believe this to be an issue with pyfootball itself, please see *[Support](#page-17-1)* for more information.

## **Football**

This class serves as the driver/entry point for this library.

```
class pyfootball.football.Football(api_key=None)
```
**\_\_init\_\_**(*api\_key=None*)

<span id="page-14-1"></span>Takes either an api\_key as a keyword argument or tries to access an environmental variable PYFOOTBALL\_API\_KEY, then uses the key to send a test request to make sure that it's valid. The api\_key kwarg takes precedence over the envvar.

Sends one request to api.football-data.org.

Parameters **api\_key** (string) – The user's football-data.org API key.

### **get\_all\_competitions**()

Returns a list of Competition objects representing the current season's competitions.

Sends one request to api.football-data.org.

Returns comp\_list: List of Competition objects.

### **get\_all\_fixtures**()

Returns a list of all Fixture objects in the specified time frame. Defaults to the next 7 days or "n7". TODO: Include timeFrameStart and timeFrameEnd, and filter for specifying time frame.

<span id="page-15-0"></span>Sends one request to api.football-data.org.

Returns fixture\_list: A list of Fixture objects.

#### **get\_comp\_fixtures**(*comp\_id*)

Given an ID, returns a list of Fixture objects associated with the given competition.

Sends one request to api.football-data.org.

Parameters **comp\_id** (*integer*) – The competition ID.

Returns fixture\_list: A list of Fixture objects.

```
get_competition(comp_id)
```
Returns a Competition object associated with the competition ID.

Sends one request to api.football-data.org.

Parameters comp\_id(integer) - The competition ID.

Returns Competition: The Competition object.

#### **get\_competition\_teams**(*comp\_id*)

Given an ID, returns a list of Team objects associated with the given competition.

Sends one request to api.football-data.org.

Parameters comp\_id(integer) – The competition ID.

Returns team\_list: A list of Team objects.

### **get\_fixture**(*fixture\_id*)

Returns a Fixture object associated with the given ID. The response includes a head-to-head between teams; this will be implemented in the near future.

Sends one request to api.football-data.org.

Parameters **fixture\_id** (integer) – The fixture ID.

Returns Fixture: A Fixture object.

#### **get\_league\_table**(*comp\_id*)

Given a competition ID, returns a LeagueTable object for the league table associated with the competition.

Sends one request to api.football-data.org.

Parameters comp\_id(integer) – The competition ID.

Returns LeagueTable: A LeagueTable object.

#### **get\_prev\_response**()

Returns information about the most recent response.

Returns prev\_response: Information about the most recent response.

**get\_team**(*team\_id*)

Given an ID, returns a Team object for the team associated with the ID.

Sends one request to api.football-data.org.

Parameters **team\_id** (integer) – The team ID.

Returns Team: A Team object.

#### **get\_team\_fixtures**(*team\_id*)

Given a team ID, returns a list of Fixture objects associated with the team.

Sends one request to api.football-data.org.

<span id="page-16-2"></span>Parameters **team\_id** (integer) – The team ID.

Returns fixture\_list: A list of Fixture objects for the team.

### **get\_team\_players**(*team\_id*)

Given a team ID, returns a list of Player objects associated with the team.

Sends one request to api.football-data.org.

Parameters **team\_id** (integer) – The team ID.

Returns player\_list: A list of Player objects in the specified team.

#### **search\_teams**(*team\_name*)

Given a team name, queries the database for matches and returns a dictionary containing key-value pairs of their team IDs and team names.

Sends one request to api.football-data.org.

Parameters **team\_name** (string) – The partial or full team name.

Returns matches: A dict with team ID as keys and team name as values.

Returns None: If no matches are found for the given team\_name.

## <span id="page-16-0"></span>**Competition**

class pyfootball.models.competition.**Competition**(*data*)

#### **get\_fixtures**()

Return a list of Fixture objects representing the fixtures in this competition for the current season.

Sends one request to api.football-data.org.

Returns fixture\_list: A list of Fixture objects.

#### **get\_league\_table**()

Return the league table for this competition.

Sends one request to api.football-data.org.

Returns LeagueTable: A LeagueTable object.

#### **get\_teams**()

Return a list of Team objects representing the teams in this competition for the current season.

Sends one request to api.football-data.org.

Returns team\_list: A list of Team objects.

### <span id="page-16-1"></span>**Team**

class pyfootball.models.team.**Team**(*data*)

#### **get\_fixtures**()

Return a list of Fixture objects representing this season's fixtures for the current team.

Sends one request to api.football-data.org.

Returns fixture\_list: A list of Fixture objects.

**get\_players**()

Return a list of Player objects representing players on the current team.

Sends one request to api.football-data.org.

Returns player\_list: A list of Player objects.

# <span id="page-17-0"></span>**Frequently Asked Questions**

Intentionally left empty for now.

# <span id="page-17-1"></span>**Support**

## **Bugs**

If you believe you've found a bug with the library, feel free to create an issue on our issue tracker with information on how to reproduce the problem.

The pyfootball issue tracker is located at [https://github.com/xozzo/pyfootball/issues.](https://github.com/xozzo/pyfootball/issues)

## **Other**

For anything else, like questions on how to use the library or why something is behaving the way it is, you can tweet me [@timorthi.](https://www.twitter.com/timorthi)

# <span id="page-17-2"></span>**Change Log**

## **1.0.1 (2016.11.15)**

- **[FEATURE]** The Football object now uses either a kwarg or an envvar PYFOOTBALL API KEY to obtain an API key.
- [FIX] Fixed models not returning expected data types. Namely, numerical types were being returned as strings.
- [DEV] Wrote tests that cover most of the library.
- [DEV] Added Travis CI integration.
- [OTHER] Removed To-Do List from README file.
- [OTHER] Added a CONTRIBUTING file including contributing guidelines.

### **1.0.0 (2016.10.17)**

• Initial release! :)

License

<span id="page-18-0"></span>The project is licensed under the MIT license.

# Python Module Index

<span id="page-20-0"></span>p

pyfootball.football, [11](#page-14-1) pyfootball.models.competition, [13](#page-16-0) pyfootball.models.team, [13](#page-16-1)

## Index

# Symbols

\_\_init\_\_() (pyfootball.football.Football method), [11](#page-14-2)

## $\mathcal{C}$

Competition (class in pyfootball.models.competition), [13](#page-16-2)

## F

Football (class in pyfootball.football), [11](#page-14-2)

## G

get\_all\_competitions() (pyfootball.football.Football method), [11](#page-14-2) get\_all\_fixtures() (pyfootball.football.Football method), [11](#page-14-2) get\_comp\_fixtures() (pyfootball.football.Football method), [12](#page-15-0) get\_competition() (pyfootball.football.Football method), [12](#page-15-0) get\_competition\_teams() (pyfootball.football.Football method), [12](#page-15-0) get\_fixture() (pyfootball.football.Football method), [12](#page-15-0) get\_fixtures() (pyfootball.models.competition.Competition method), [13](#page-16-2) get\_fixtures() (pyfootball.models.team.Team method), [13](#page-16-2) get\_league\_table() (pyfootball.football.Football method), [12](#page-15-0) get\_league\_table() (pyfootball.models.competition.Competition method), [13](#page-16-2) get\_players() (pyfootball.models.team.Team method), [13](#page-16-2) get\_prev\_response() (pyfootball.football.Football method), [12](#page-15-0) get\_team() (pyfootball.football.Football method), [12](#page-15-0) get\_team\_fixtures() (pyfootball.football.Football method), [12](#page-15-0) get\_team\_players() (pyfootball.football.Football method), [13](#page-16-2) get\_teams() (pyfootball.models.competition.Competition method), [13](#page-16-2)

## P

pyfootball.football (module), [11](#page-14-2) pyfootball.models.competition (module), [13](#page-16-2) pyfootball.models.team (module), [13](#page-16-2)

## S

search\_teams() (pyfootball.football.Football method), [13](#page-16-2)

## T

Team (class in pyfootball.models.team), [13](#page-16-2)